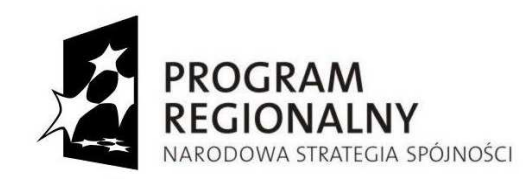

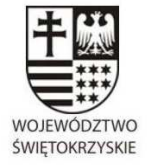

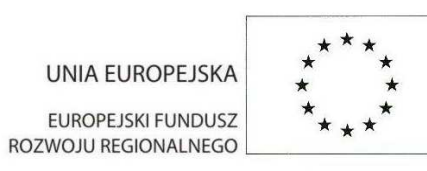

*Dodatek nr 2 do SIWZ (po zmianie nr 1)*

**Załącznik nr … do oferty** 

**DOA.III.272.1.22.2013** 

# **Formularz cenowy**

*… <sup>d</sup> <sup>l</sup> <sup>a</sup> <sup>r</sup> <sup>o</sup> <sup>z</sup> <sup>w</sup> <sup>o</sup> <sup>j</sup> <sup>u</sup> <sup>W</sup> <sup>o</sup> <sup>j</sup> <sup>e</sup> <sup>w</sup> <sup>ó</sup> <sup>d</sup> <sup>z</sup> <sup>t</sup> <sup>w</sup> <sup>a</sup> <sup>Ś</sup> <sup>w</sup> <sup>i</sup> <sup>ę</sup> <sup>t</sup> <sup>o</sup> <sup>k</sup> <sup>r</sup> <sup>z</sup> <sup>y</sup> <sup>s</sup> <sup>k</sup> <sup>i</sup> <sup>e</sup> <sup>g</sup> <sup>o</sup> …*

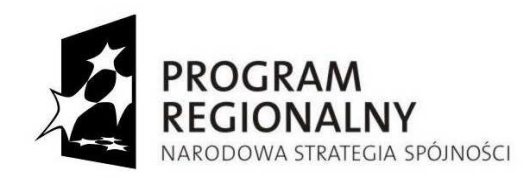

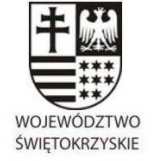

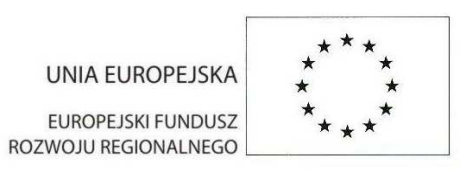

#### **TABELA A:**

#### **Zestawienie sprzętu i oprogramowania ( Etap II )**

W niniejszym formularzu należy podać ceny jednostkowe i wartość sprzętu. Podane wartości zostaną wykazane na fakturach za sprzęt wystawianych na Partnerów.

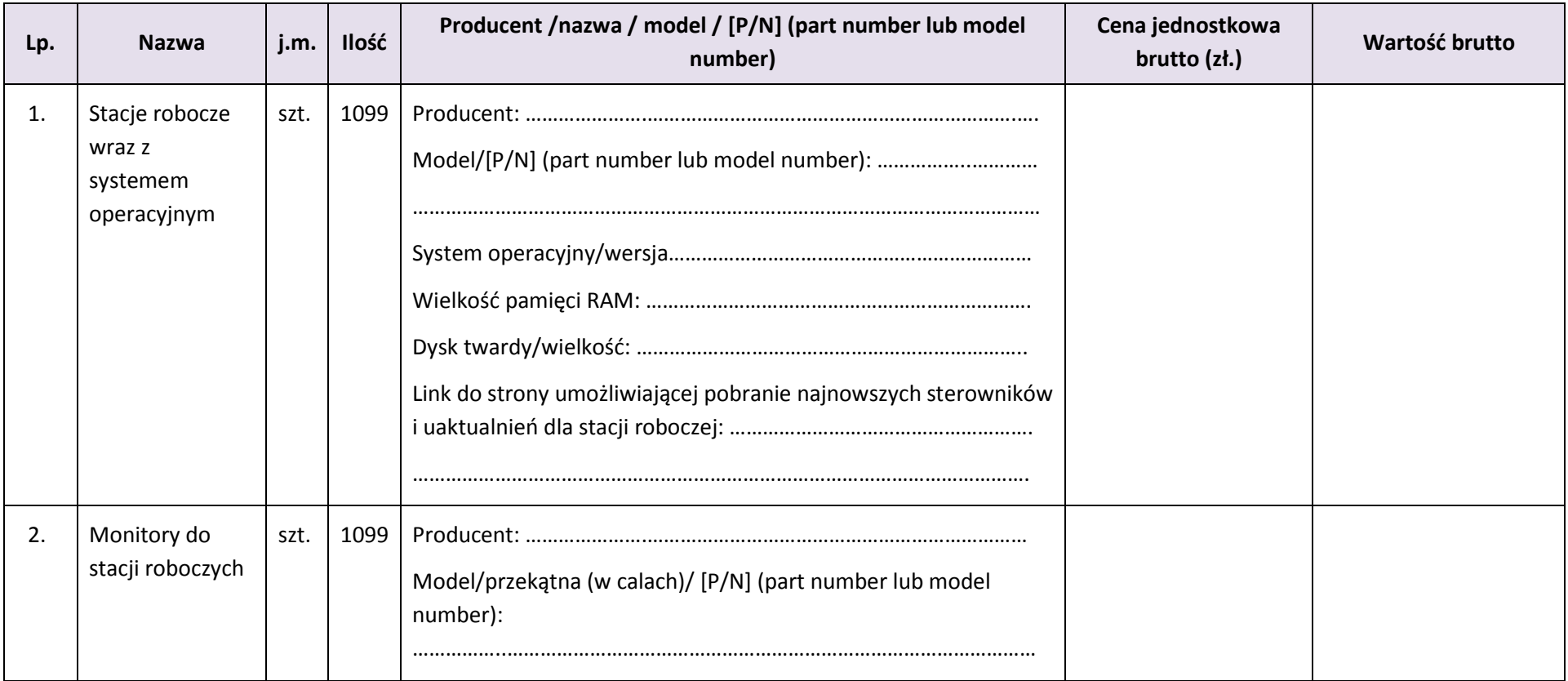

## *… <sup>d</sup> <sup>l</sup> <sup>a</sup> <sup>r</sup> <sup>o</sup> <sup>z</sup> <sup>w</sup> <sup>o</sup> <sup>j</sup> <sup>u</sup> <sup>W</sup> <sup>o</sup> <sup>j</sup> <sup>e</sup> <sup>w</sup> <sup>ó</sup> <sup>d</sup> <sup>z</sup> <sup>t</sup> <sup>w</sup> <sup>a</sup> <sup>Ś</sup> <sup>w</sup> <sup>i</sup> <sup>ę</sup> <sup>t</sup> <sup>o</sup> <sup>k</sup> <sup>r</sup> <sup>z</sup> <sup>y</sup> <sup>s</sup> <sup>k</sup> <sup>i</sup> <sup>e</sup> <sup>g</sup> <sup>o</sup> …*

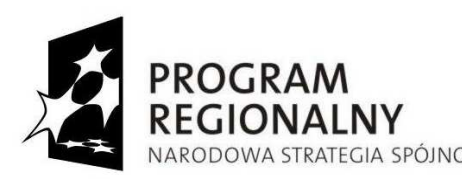

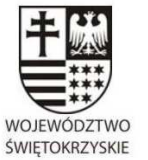

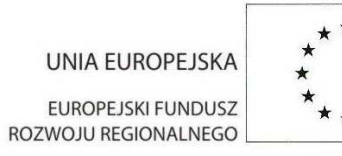

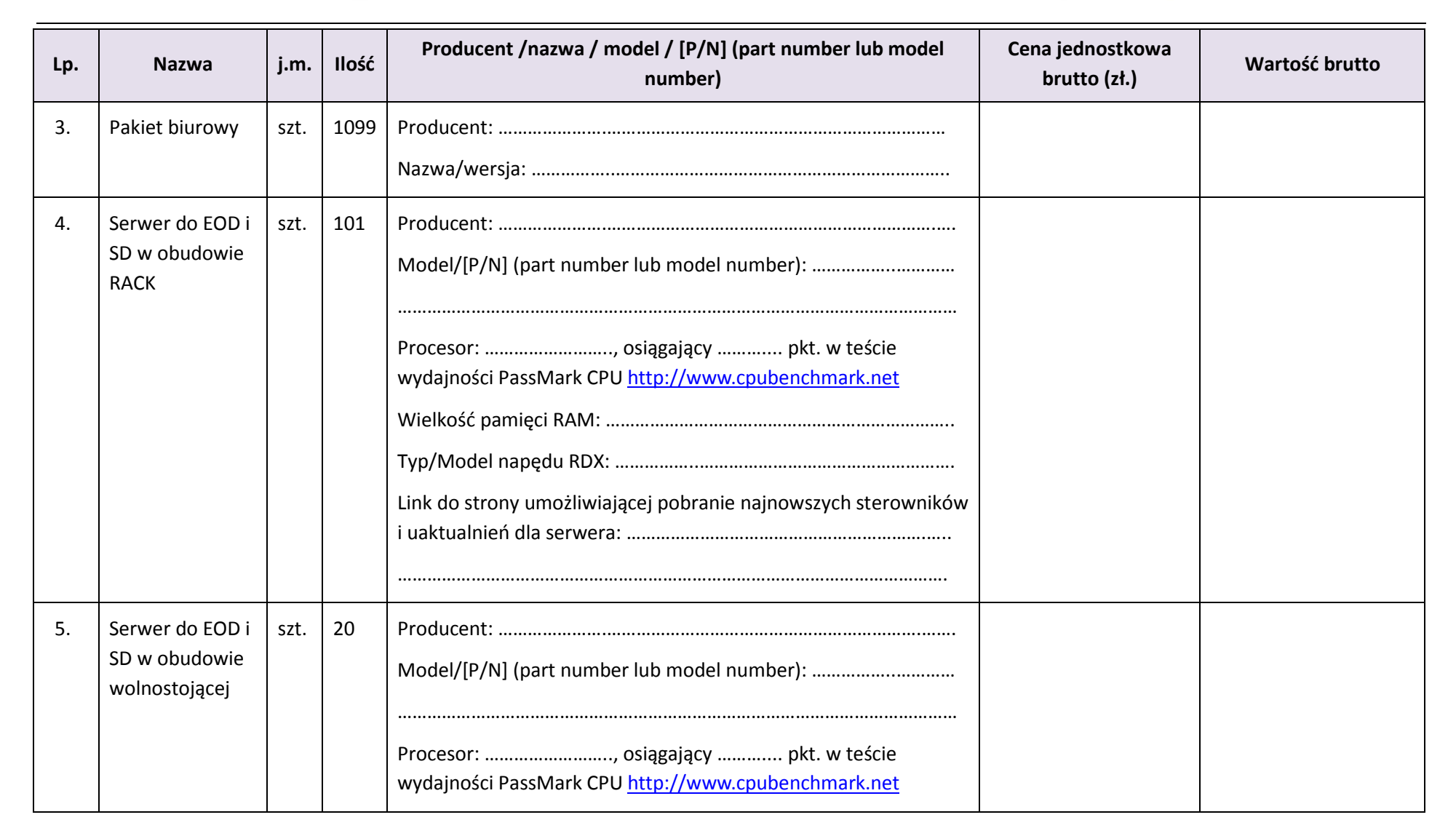

## *… <sup>d</sup> <sup>l</sup> <sup>a</sup> <sup>r</sup> <sup>o</sup> <sup>z</sup> <sup>w</sup> <sup>o</sup> <sup>j</sup> <sup>u</sup> <sup>W</sup> <sup>o</sup> <sup>j</sup> <sup>e</sup> <sup>w</sup> <sup>ó</sup> <sup>d</sup> <sup>z</sup> <sup>t</sup> <sup>w</sup> <sup>a</sup> <sup>Ś</sup> <sup>w</sup> <sup>i</sup> <sup>ę</sup> <sup>t</sup> <sup>o</sup> <sup>k</sup> <sup>r</sup> <sup>z</sup> <sup>y</sup> <sup>s</sup> <sup>k</sup> <sup>i</sup> <sup>e</sup> <sup>g</sup> <sup>o</sup> …*

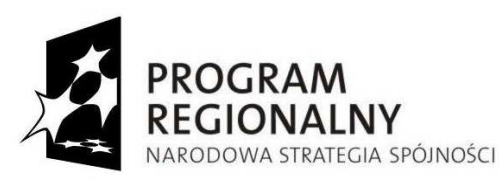

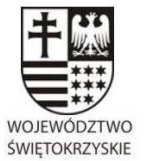

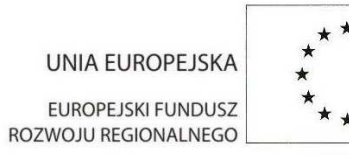

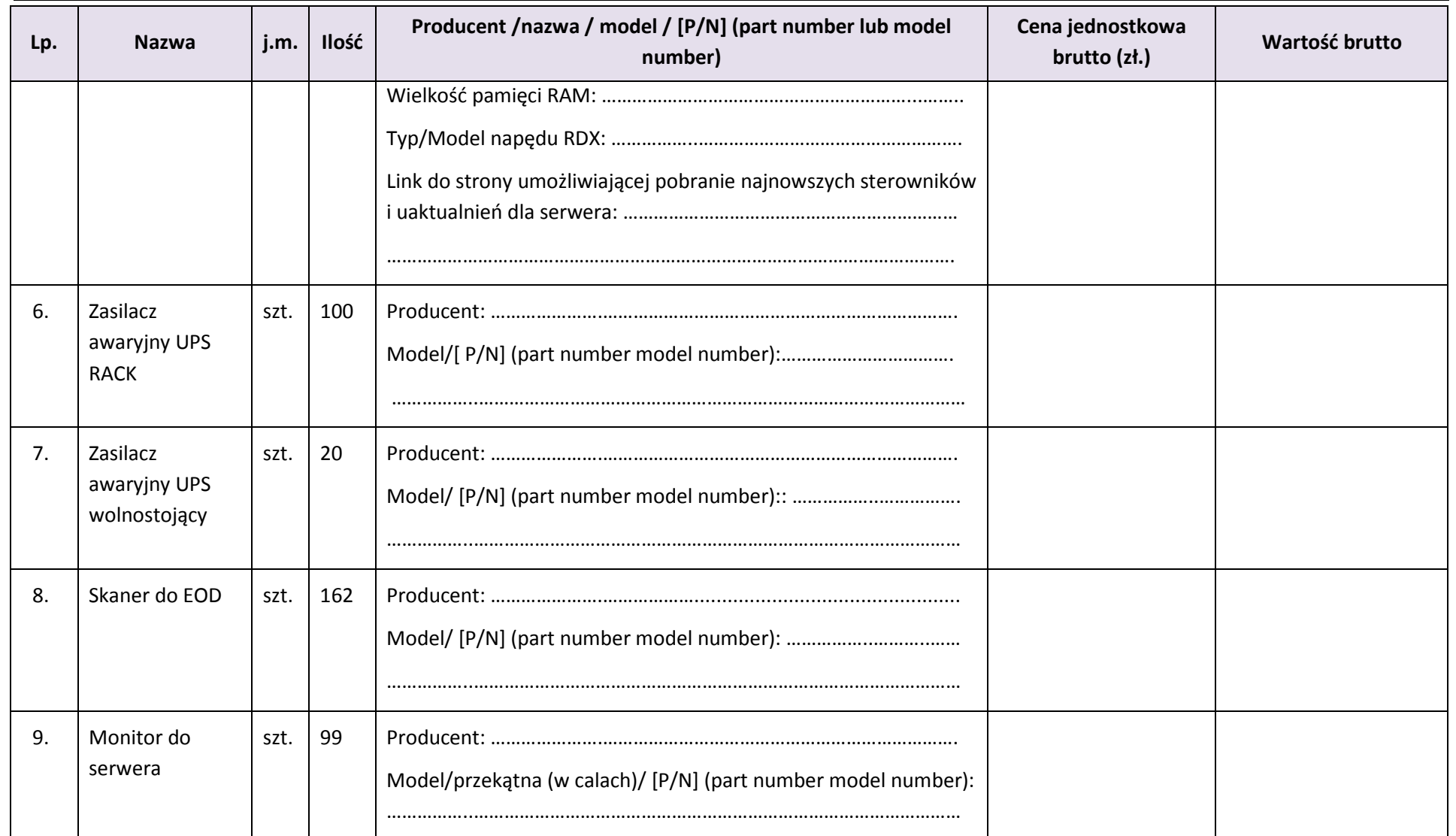

## *… <sup>d</sup> <sup>l</sup> <sup>a</sup> <sup>r</sup> <sup>o</sup> <sup>z</sup> <sup>w</sup> <sup>o</sup> <sup>j</sup> <sup>u</sup> <sup>W</sup> <sup>o</sup> <sup>j</sup> <sup>e</sup> <sup>w</sup> <sup>ó</sup> <sup>d</sup> <sup>z</sup> <sup>t</sup> <sup>w</sup> <sup>a</sup> <sup>Ś</sup> <sup>w</sup> <sup>i</sup> <sup>ę</sup> <sup>t</sup> <sup>o</sup> <sup>k</sup> <sup>r</sup> <sup>z</sup> <sup>y</sup> <sup>s</sup> <sup>k</sup> <sup>i</sup> <sup>e</sup> <sup>g</sup> <sup>o</sup> …*

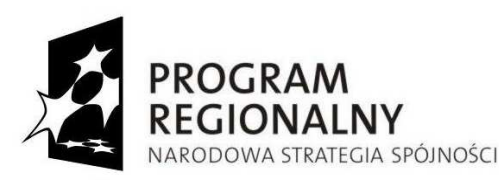

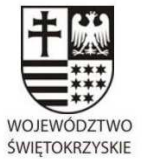

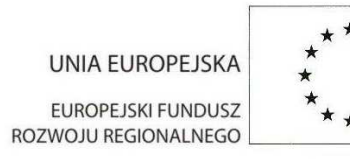

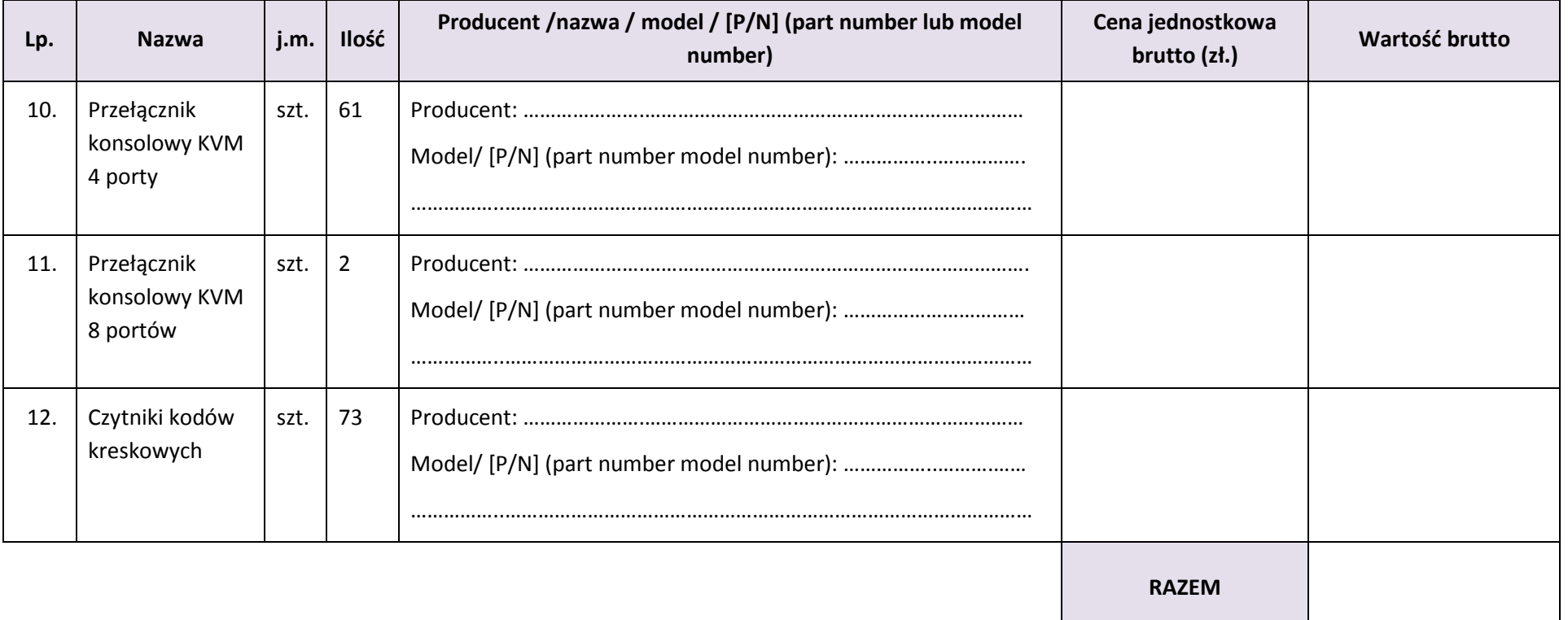

**UWAGA: Zamawiający wymaga, aby urządzenia zaoferowane w poszczególnych pozycjach były jednorodne co do producenta, modelu, nazwy, symbolu.**

## *… <sup>d</sup> <sup>l</sup> <sup>a</sup> <sup>r</sup> <sup>o</sup> <sup>z</sup> <sup>w</sup> <sup>o</sup> <sup>j</sup> <sup>u</sup> <sup>W</sup> <sup>o</sup> <sup>j</sup> <sup>e</sup> <sup>w</sup> <sup>ó</sup> <sup>d</sup> <sup>z</sup> <sup>t</sup> <sup>w</sup> <sup>a</sup> <sup>Ś</sup> <sup>w</sup> <sup>i</sup> <sup>ę</sup> <sup>t</sup> <sup>o</sup> <sup>k</sup> <sup>r</sup> <sup>z</sup> <sup>y</sup> <sup>s</sup> <sup>k</sup> <sup>i</sup> <sup>e</sup> <sup>g</sup> <sup>o</sup> …*

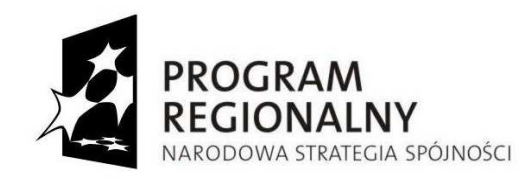

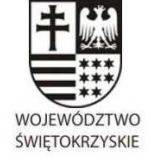

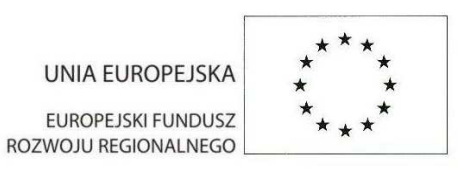

#### **TABELA B:**

#### **System Dziedzinowy i EOD (Etap III i IV).**

W niniejszym formularzu należy podać sumaryczne wartości dla wszystkich Partnerów. Po wyborze oferty Zamawiający dokona rozdziału kwot na Partnerów, a zestawienie kwot w podziale na Partnerów będzie stanowiło załącznik do umowy z Wykonawcą.

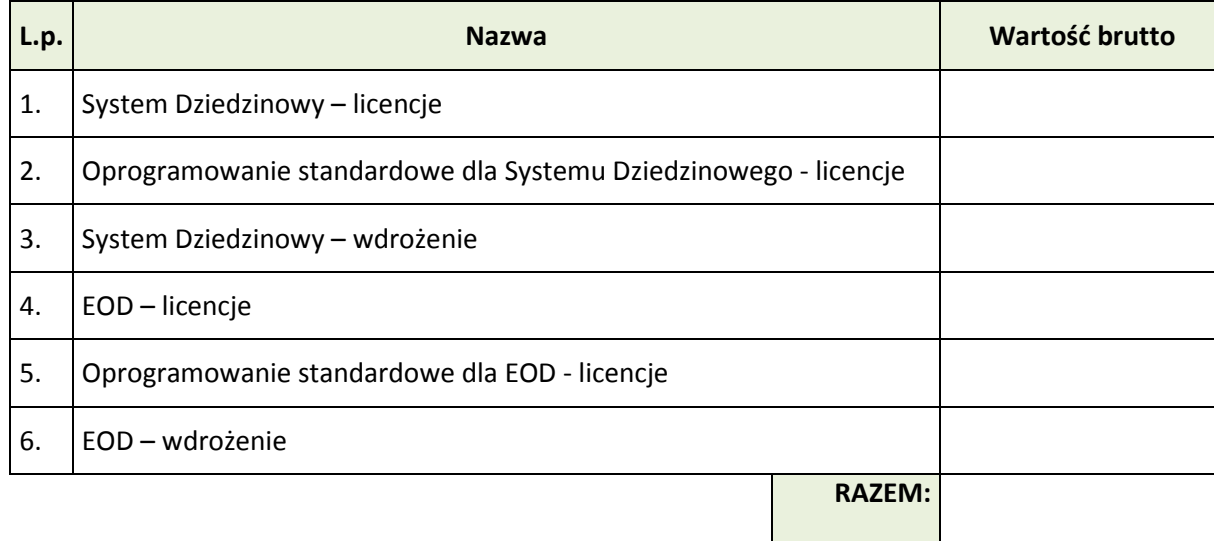

## *… <sup>d</sup> <sup>l</sup> <sup>a</sup> <sup>r</sup> <sup>o</sup> <sup>z</sup> <sup>w</sup> <sup>o</sup> <sup>j</sup> <sup>u</sup> <sup>W</sup> <sup>o</sup> <sup>j</sup> <sup>e</sup> <sup>w</sup> <sup>ó</sup> <sup>d</sup> <sup>z</sup> <sup>t</sup> <sup>w</sup> <sup>a</sup> <sup>Ś</sup> <sup>w</sup> <sup>i</sup> <sup>ę</sup> <sup>t</sup> <sup>o</sup> <sup>k</sup> <sup>r</sup> <sup>z</sup> <sup>y</sup> <sup>s</sup> <sup>k</sup> <sup>i</sup> <sup>e</sup> <sup>g</sup> <sup>o</sup> …*

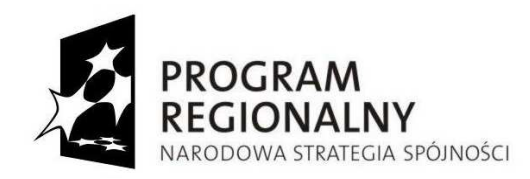

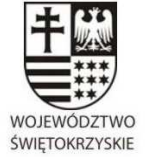

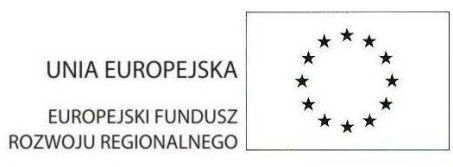

#### **I.Oferujemy następujący System dziedzinowy:**

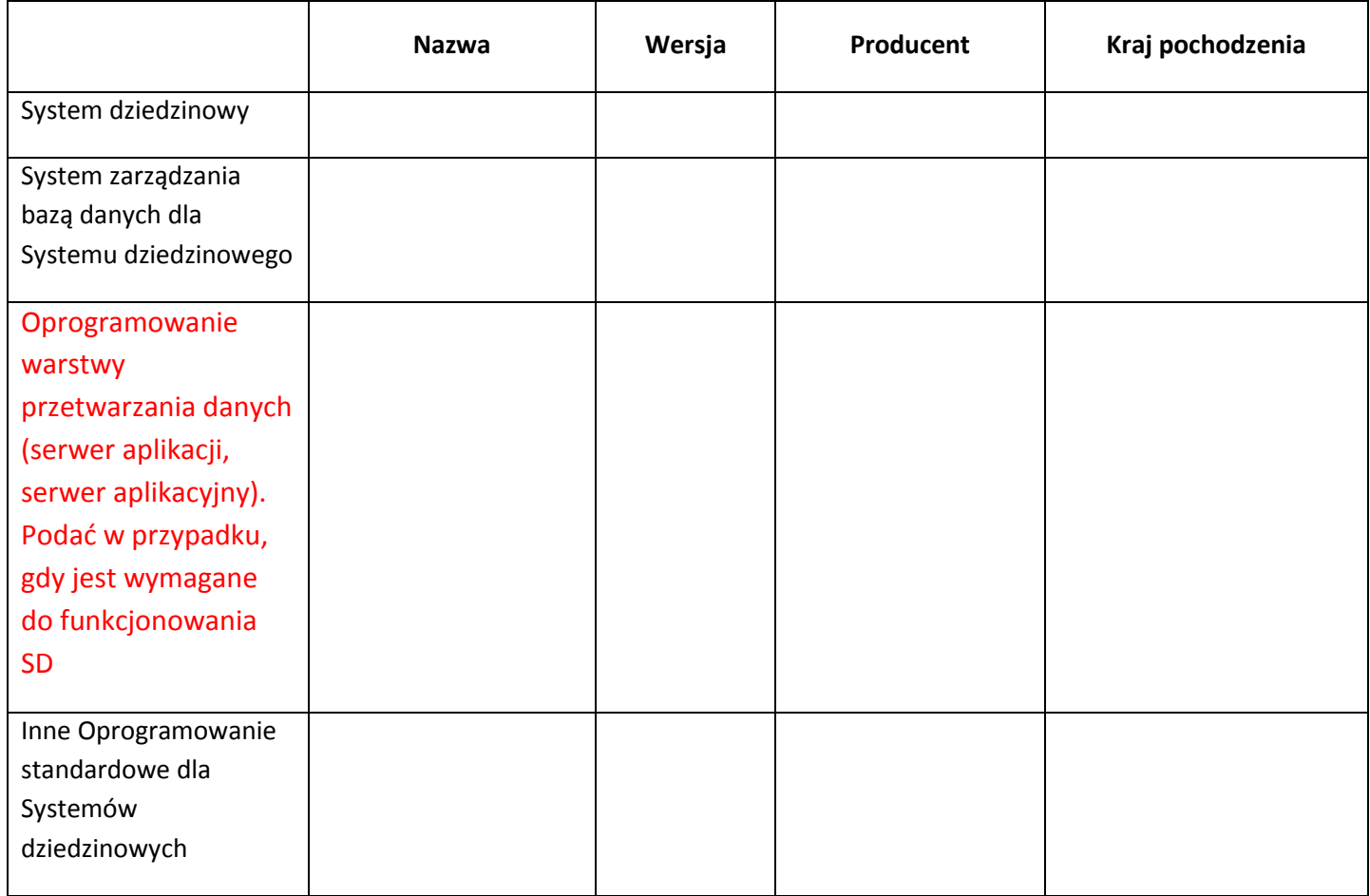

### *… <sup>d</sup> <sup>l</sup> <sup>a</sup> <sup>r</sup> <sup>o</sup> <sup>z</sup> <sup>w</sup> <sup>o</sup> <sup>j</sup> <sup>u</sup> <sup>W</sup> <sup>o</sup> <sup>j</sup> <sup>e</sup> <sup>w</sup> <sup>ó</sup> <sup>d</sup> <sup>z</sup> <sup>t</sup> <sup>w</sup> <sup>a</sup> <sup>Ś</sup> <sup>w</sup> <sup>i</sup> <sup>ę</sup> <sup>t</sup> <sup>o</sup> <sup>k</sup> <sup>r</sup> <sup>z</sup> <sup>y</sup> <sup>s</sup> <sup>k</sup> <sup>i</sup> <sup>e</sup> <sup>g</sup> <sup>o</sup> …*

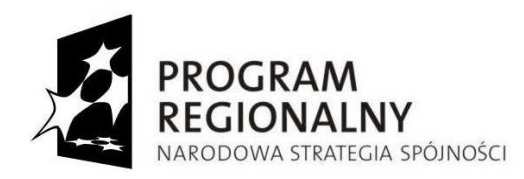

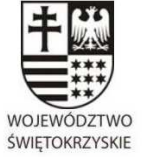

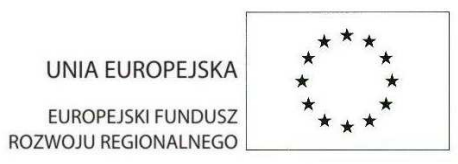

#### **II.Oferujemy następujący system Elektronicznego Obiegu Dokumentów:**

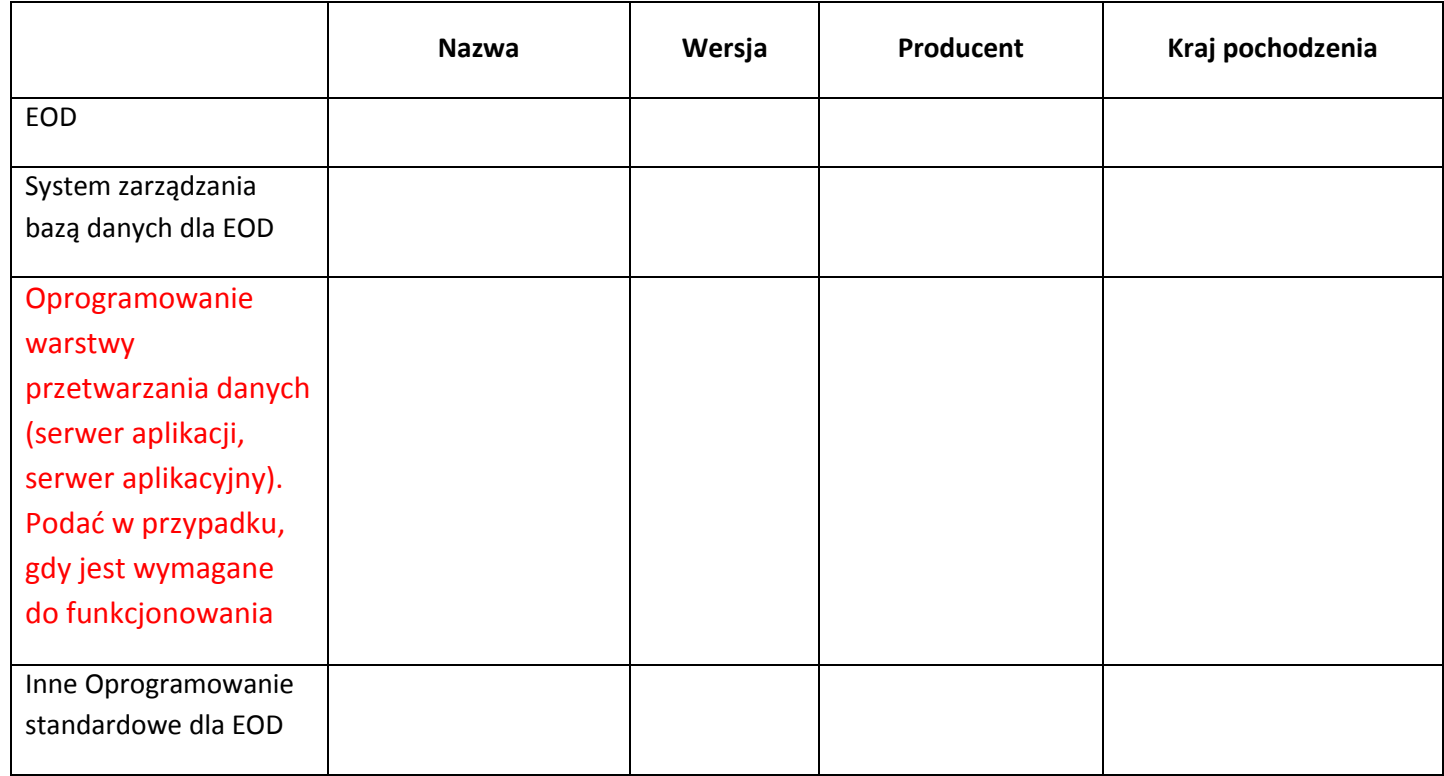

### *… <sup>d</sup> <sup>l</sup> <sup>a</sup> <sup>r</sup> <sup>o</sup> <sup>z</sup> <sup>w</sup> <sup>o</sup> <sup>j</sup> <sup>u</sup> <sup>W</sup> <sup>o</sup> <sup>j</sup> <sup>e</sup> <sup>w</sup> <sup>ó</sup> <sup>d</sup> <sup>z</sup> <sup>t</sup> <sup>w</sup> <sup>a</sup> <sup>Ś</sup> <sup>w</sup> <sup>i</sup> <sup>ę</sup> <sup>t</sup> <sup>o</sup> <sup>k</sup> <sup>r</sup> <sup>z</sup> <sup>y</sup> <sup>s</sup> <sup>k</sup> <sup>i</sup> <sup>e</sup> <sup>g</sup> <sup>o</sup> …*

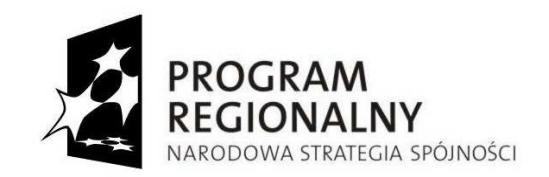

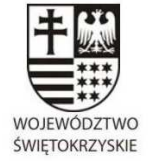

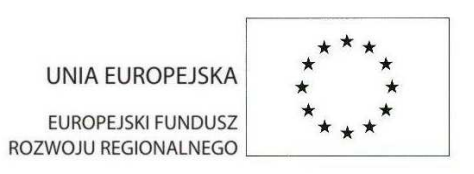

#### **Tabela C:**

#### **Cena oferty (brutto):**

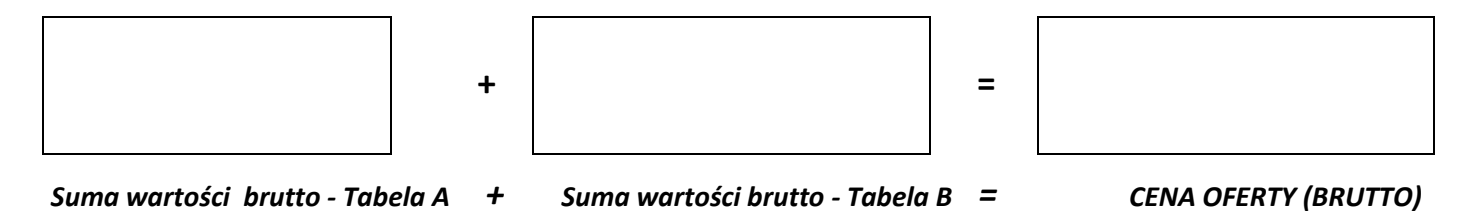

Miejscowość, data Podpis/y osoby/osób upoważnionej/ych

do reprezentowania wykonawcy

## *… <sup>d</sup> <sup>l</sup> <sup>a</sup> <sup>r</sup> <sup>o</sup> <sup>z</sup> <sup>w</sup> <sup>o</sup> <sup>j</sup> <sup>u</sup> <sup>W</sup> <sup>o</sup> <sup>j</sup> <sup>e</sup> <sup>w</sup> <sup>ó</sup> <sup>d</sup> <sup>z</sup> <sup>t</sup> <sup>w</sup> <sup>a</sup> <sup>Ś</sup> <sup>w</sup> <sup>i</sup> <sup>ę</sup> <sup>t</sup> <sup>o</sup> <sup>k</sup> <sup>r</sup> <sup>z</sup> <sup>y</sup> <sup>s</sup> <sup>k</sup> <sup>i</sup> <sup>e</sup> <sup>g</sup> <sup>o</sup> …*

........................................... ………........................................................